#### **Computer Graphics (CS 543) Lecture 4 (Part 3): Hierarchical 3D Models**

#### Prof Emmanuel Agu

*Computer Science Dept. Worcester Polytechnic Institute (WPI)*

## **Instance Transformation**

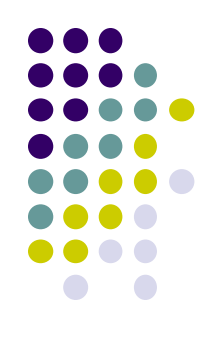

- Start with unique object (a *symbol*)
- Each appearance of object in model is an *instance*
	- Must scale, orient, position
	- Defines instance transformation

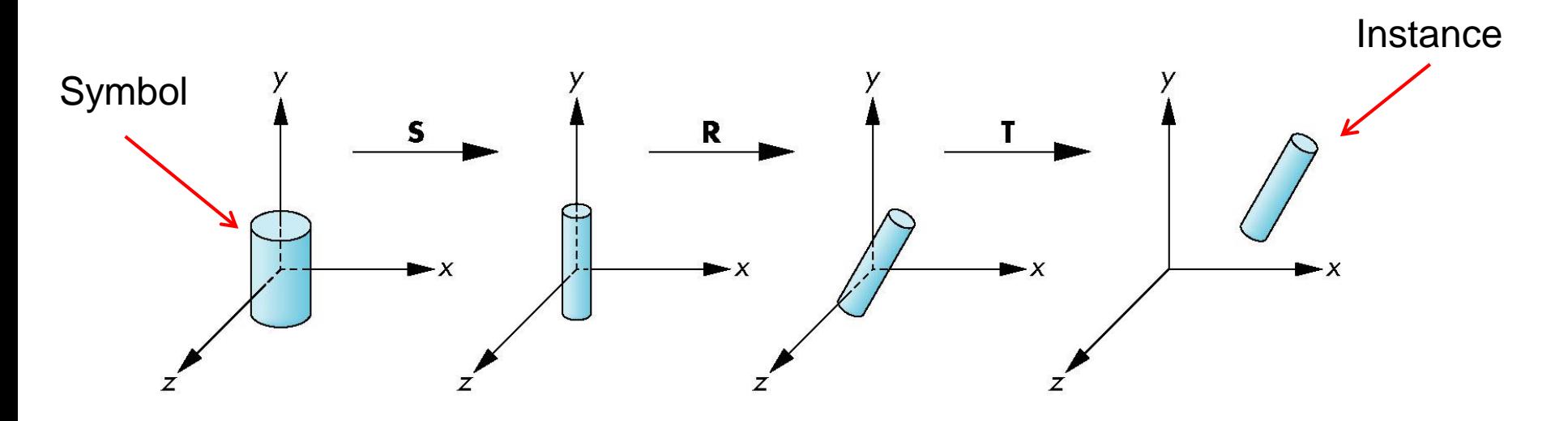

#### **Symbol-Instance Table**

#### Can store **intances** + **instance transformations**

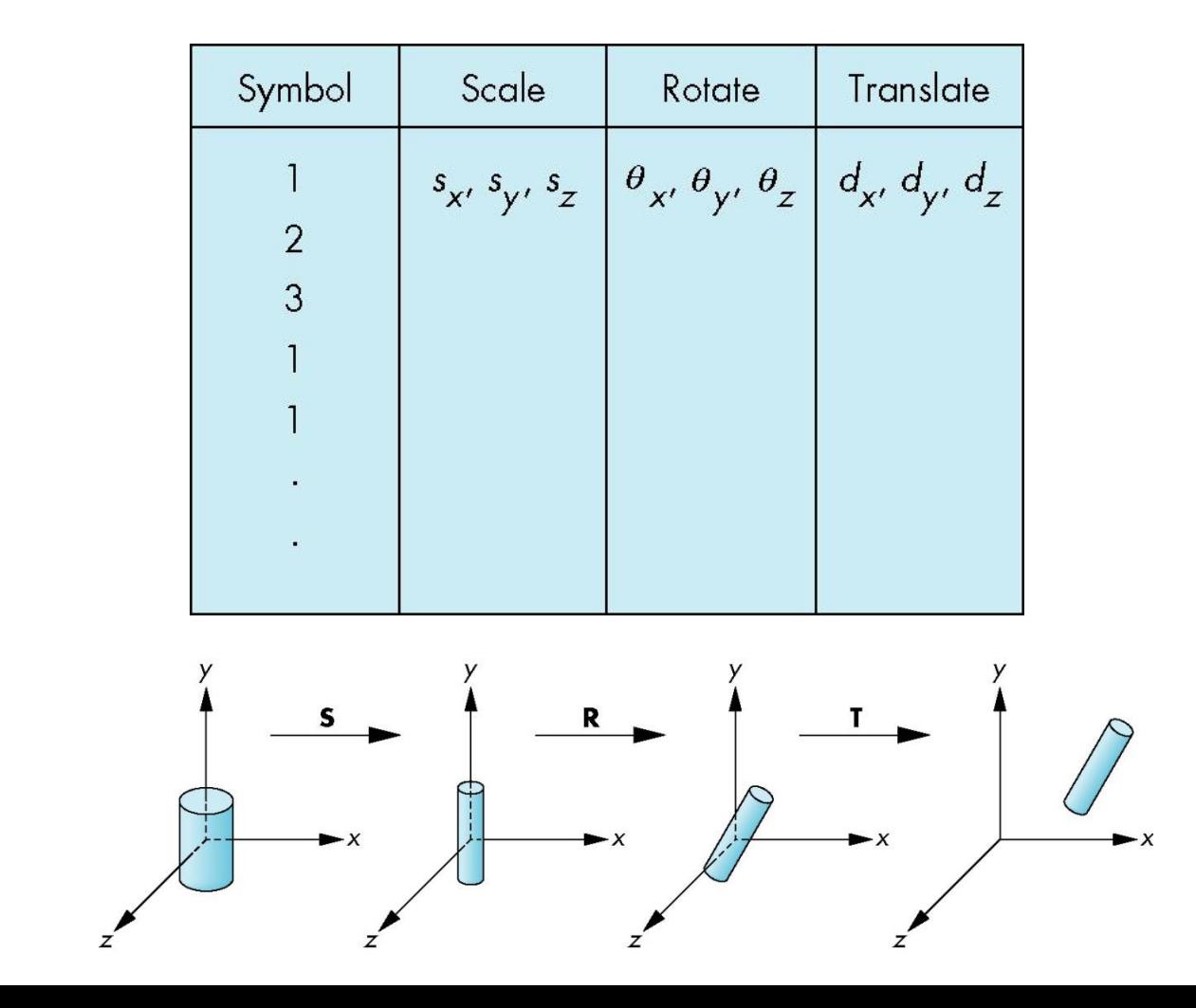

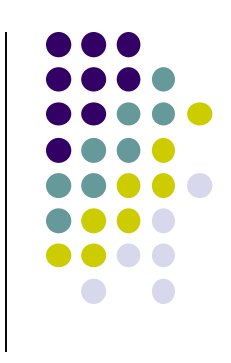

### **Problems with Symbol-Instance Table**

- Symbol-instance table does not show relationships between parts of model
- Consider model of car
	- Chassis (body)  $+4$  identical wheels
	- Two symbols

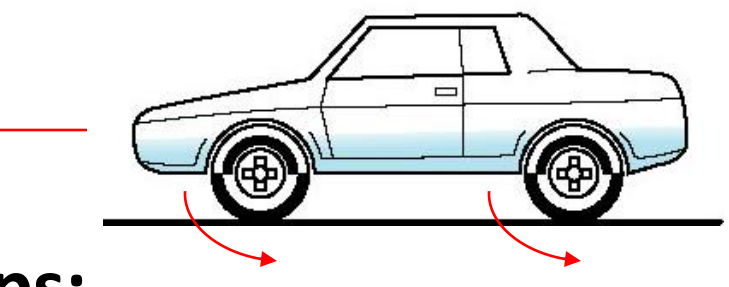

#### **Relationships:**

- Wheels connected to chassis
- Chassis motion determined by rotational speed of wheels

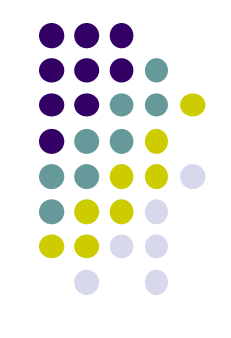

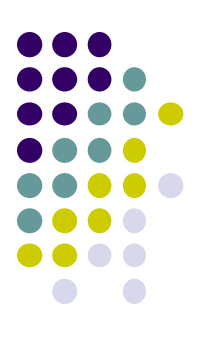

## **Structure Program Using Function Calls?**

```
car(speed)
{
    chassis()
    wheel(right_front);
    wheel(left_front);
    wheel(right_rear);
    wheel(left_rear);
}
                                            Chassis
                                     Left front
                                     wheel
                                                   Left back
                                                   wheel
```
- Fails to show relationships between parts
- Explore graph representation

# **Graphs**

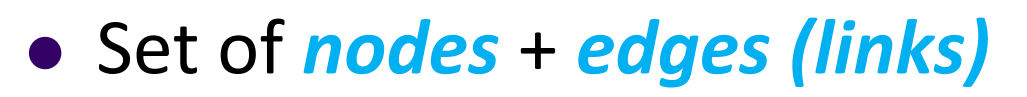

- **Edge** connects a pair of nodes
	- Directed or undirected
- *Cycle***:** directed path that is a loop

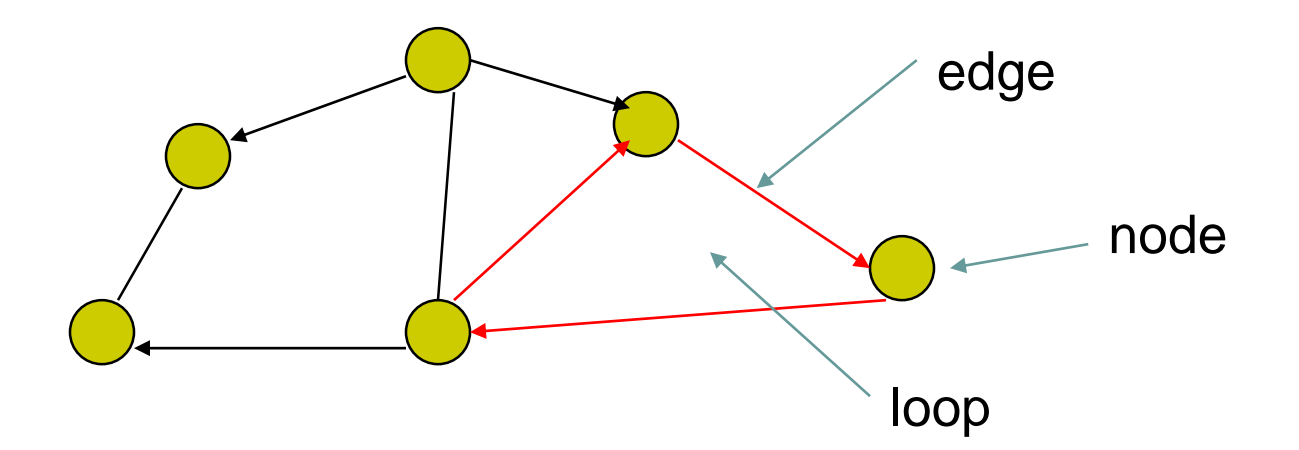

#### **Tree**

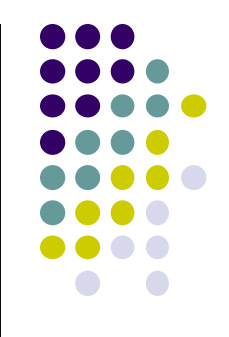

- Graph in which each node (except root) has exactly one parent node
	- A parent may have multiple children
	- Leaf node: no children

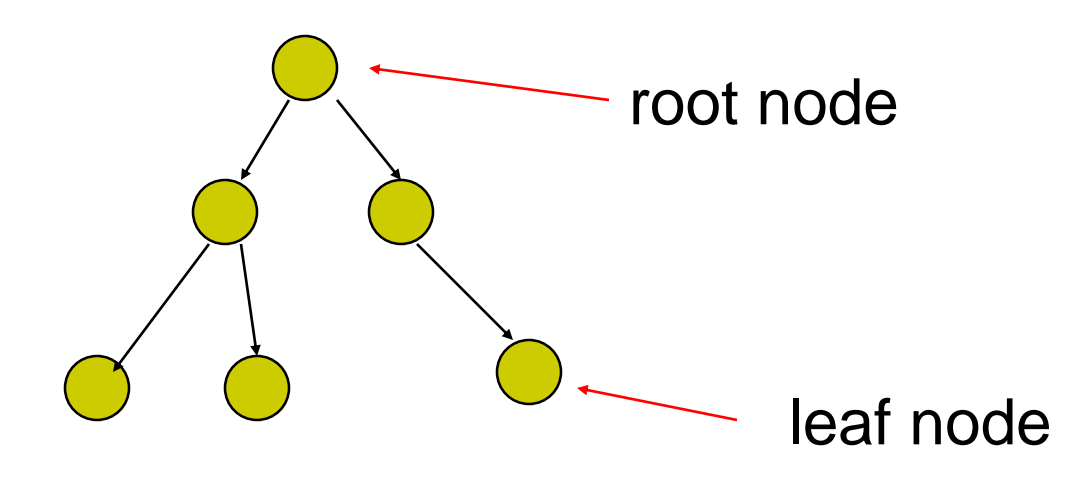

#### **Tree Model of Car**

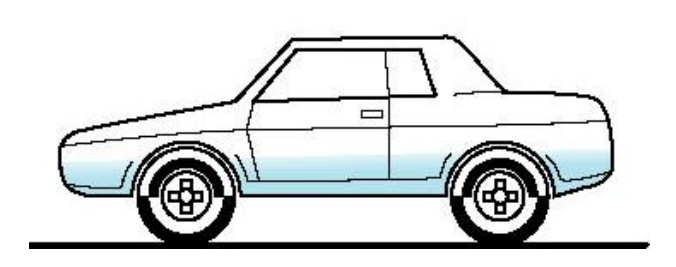

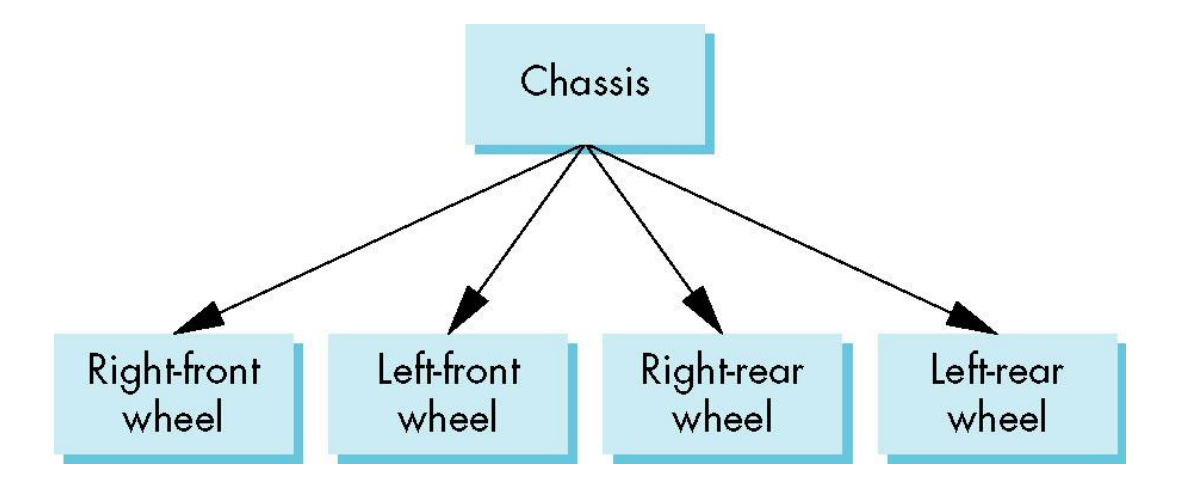

#### **Hierarchical Transforms**

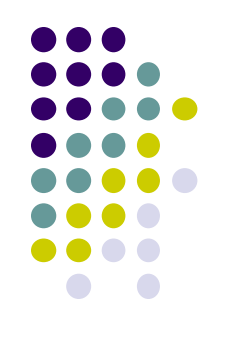

- **Robot arm:** Many small **connected** parts
- Attributes (position, orientation, etc) depend on each other

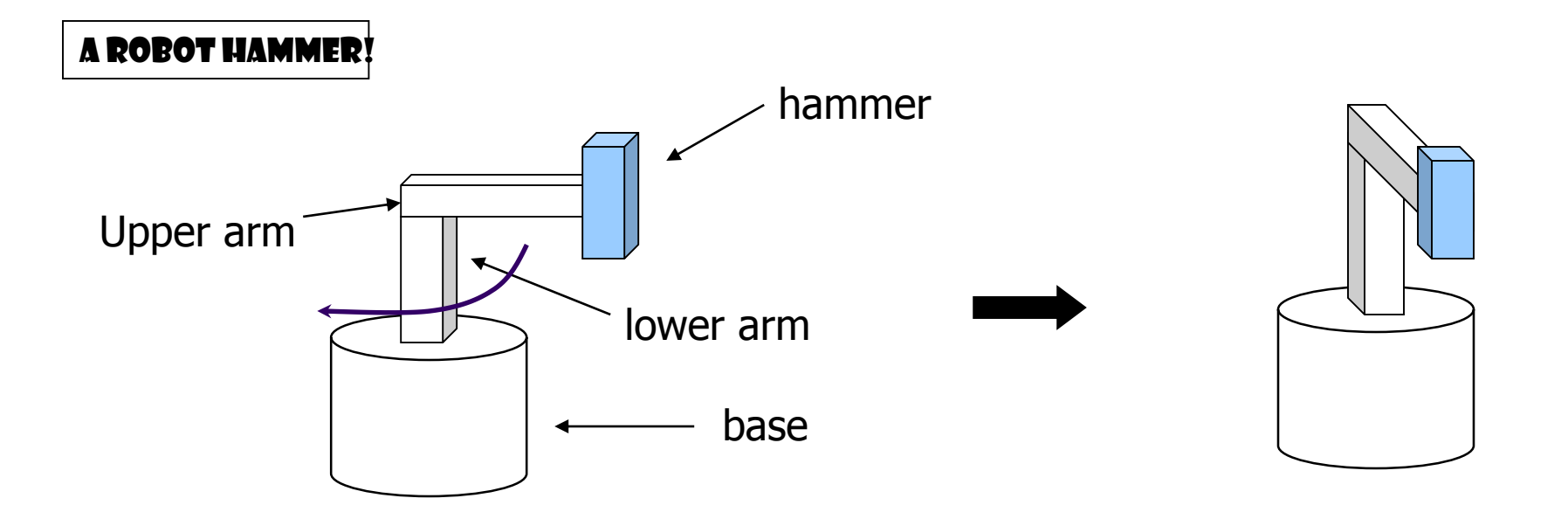

#### **Hierarchical Transforms**

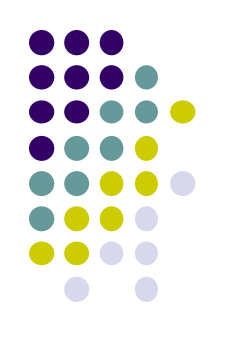

 Object dependency description using tree structure

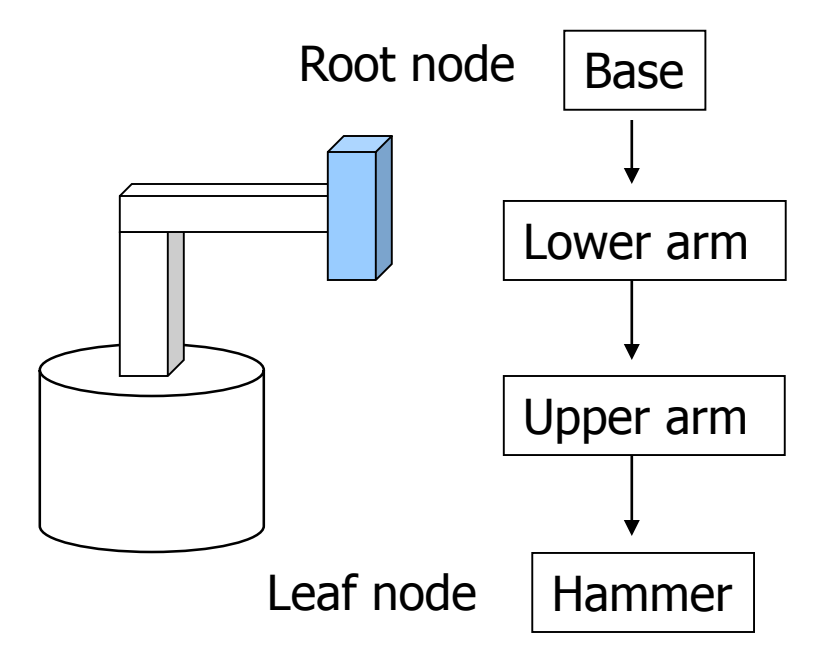

Object position and orientation can be affected by its parent, grand-parent, grand-grand-parent … nodes

Hierarchical representation is known as a **Scene Graph**

# **Transformations**

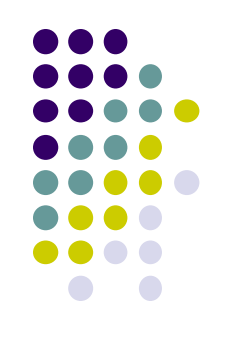

- Two ways to specify transformations:
	- **(1) Absolute transformation:** each part transformed independently (relative to origin)

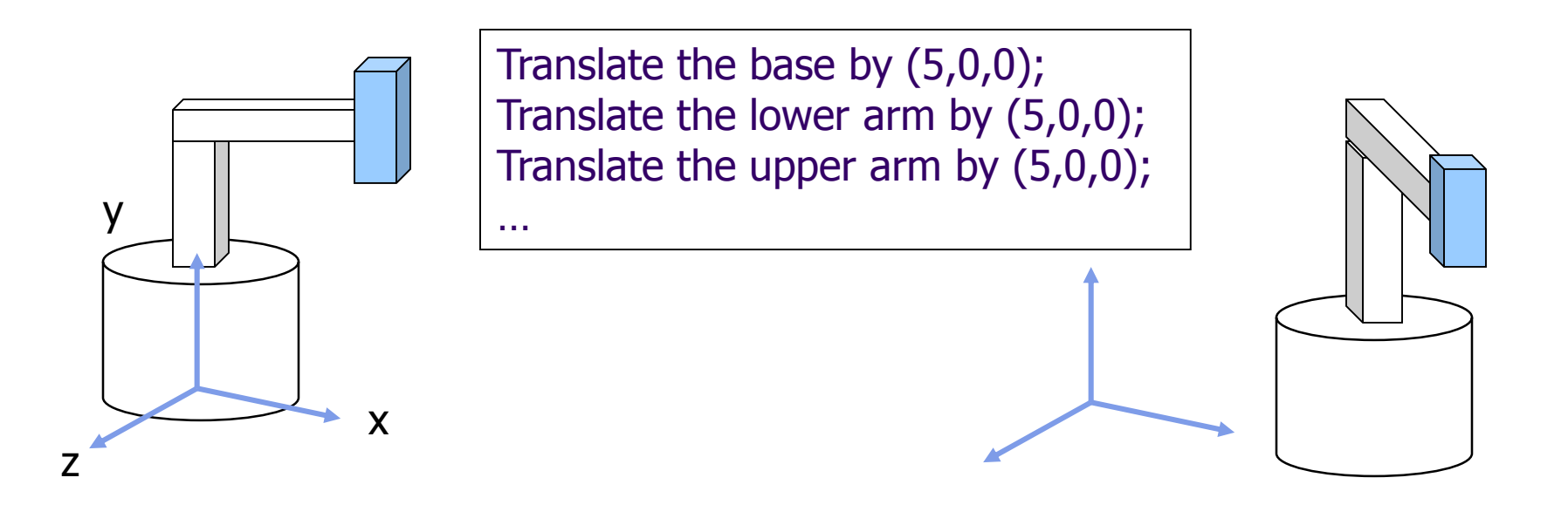

# **Relative Transformation**

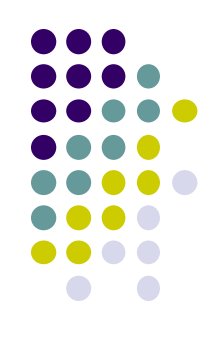

A better (and easier) way:

(2) **Relative transformation:** Specify transformation for each object relative to its parent

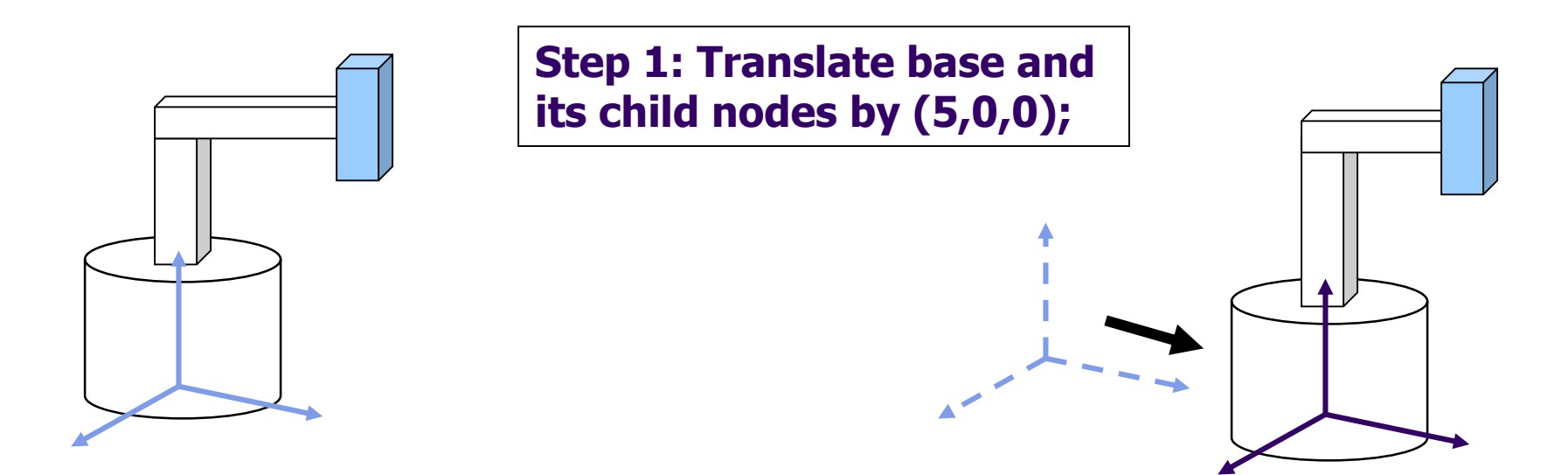

## **Relative Transformation**

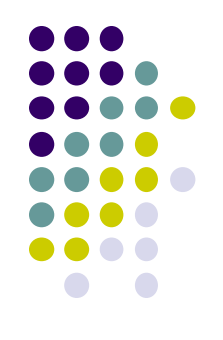

**Step 2: Rotate the lower arm and all its descendants relative to the base's local y axis by -90 degree**

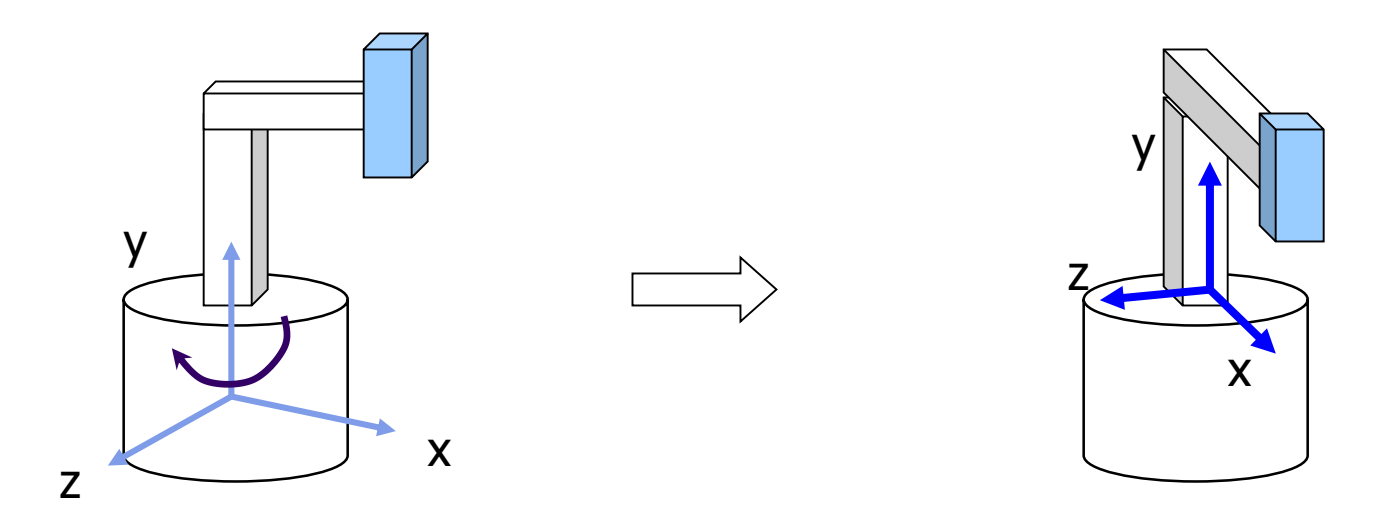

# **Relative Transformation**

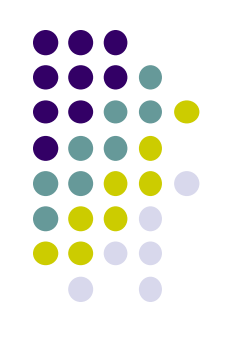

• Relative transformation using scene graph

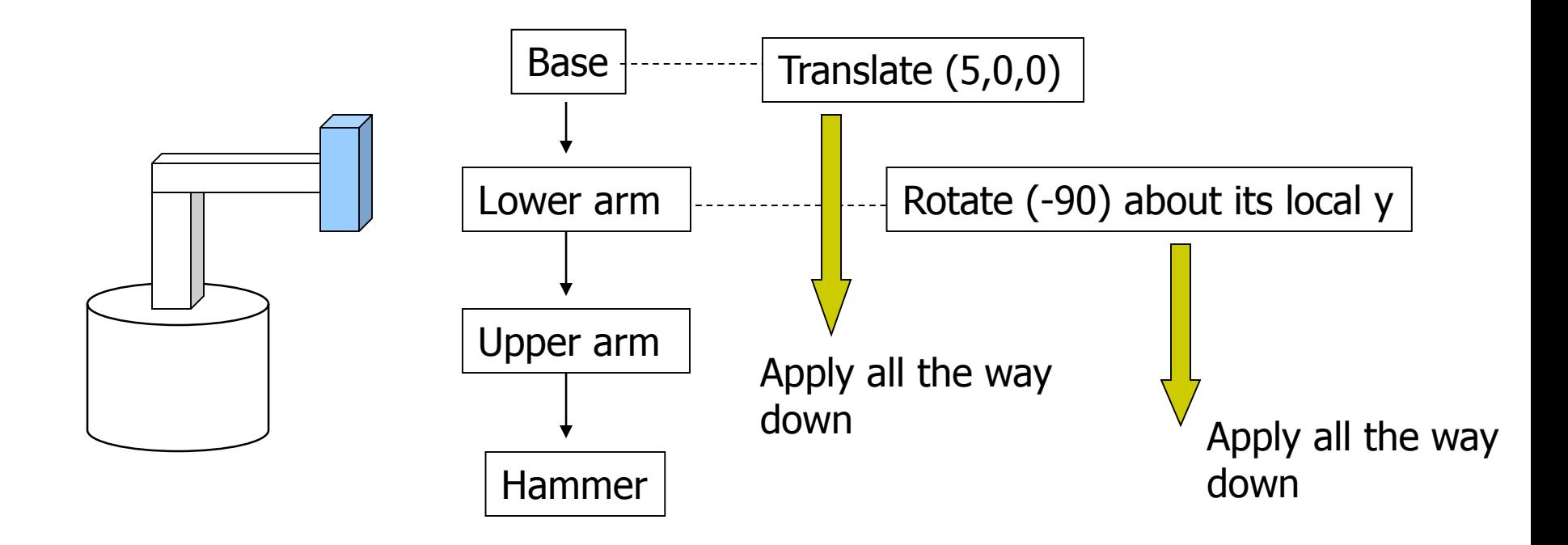

## **Hierarchical Transforms Using OpenGL**

- **Translate base and all its descendants by (5,0,0)**
- Rotate lower arm and its descendants by -90 degree about local y

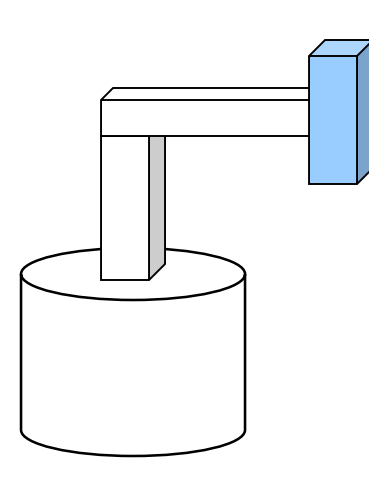

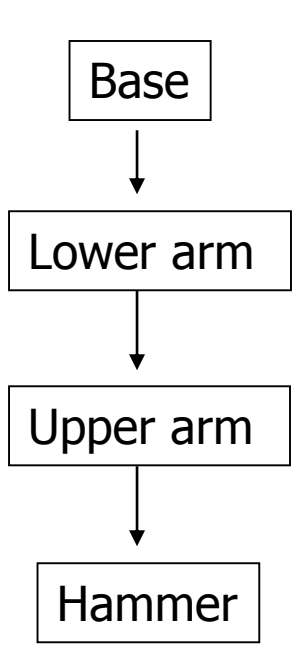

 $ctm =$  LoadIdentity();

```
… // setup your camera
```

```
ctm = ctm * Translatef(5,0,0);
```

```
Draw_base();
```
 $ctm = ctm * Rotatef(-90, 0, 1, 0);$ 

Draw\_lower \_arm(); Draw upper arm(); Draw\_hammer();

# **Hierarchical Modeling**

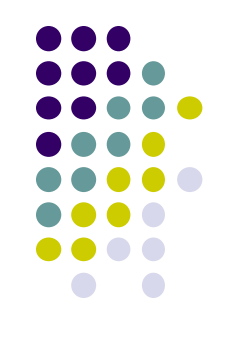

- For large objects with many parts, need to transform **groups** of objects
- Need better tools

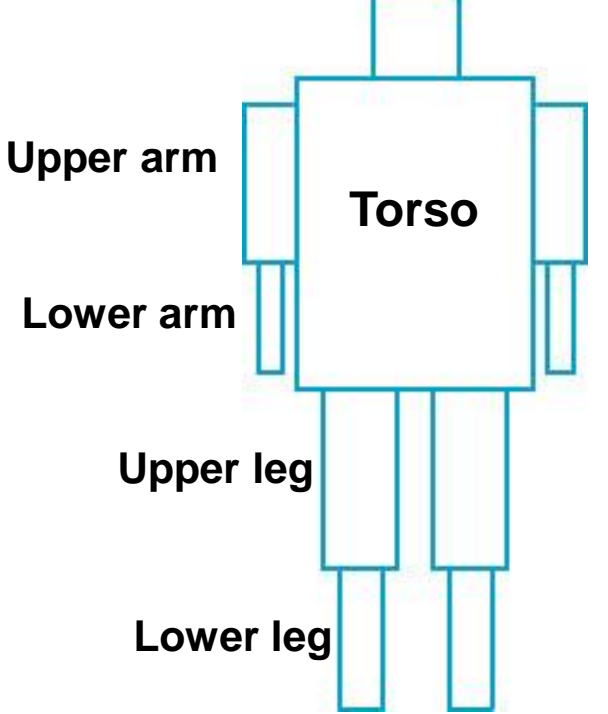

#### **Hierarchical Modeling**

- Previous CTM had 1 level
- **Hierarchical modeling:** extend CTM to stack with multiple levels using linked list
- Manipulate stack levels using 2 operations
	- pushMatrix
	- popMatrix

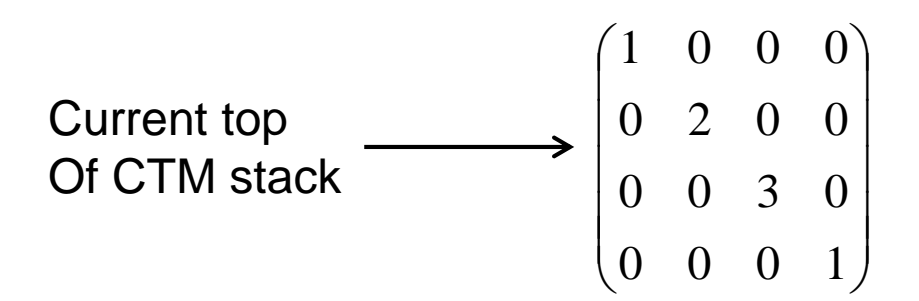

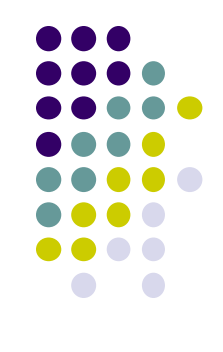

#### **PushMatrix**

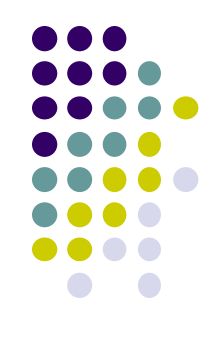

- **PushMatrix( ):** Save current modelview matrix (CTM) in stack
- Positions 1 & 2 in linked list **are same** after PushMatrix

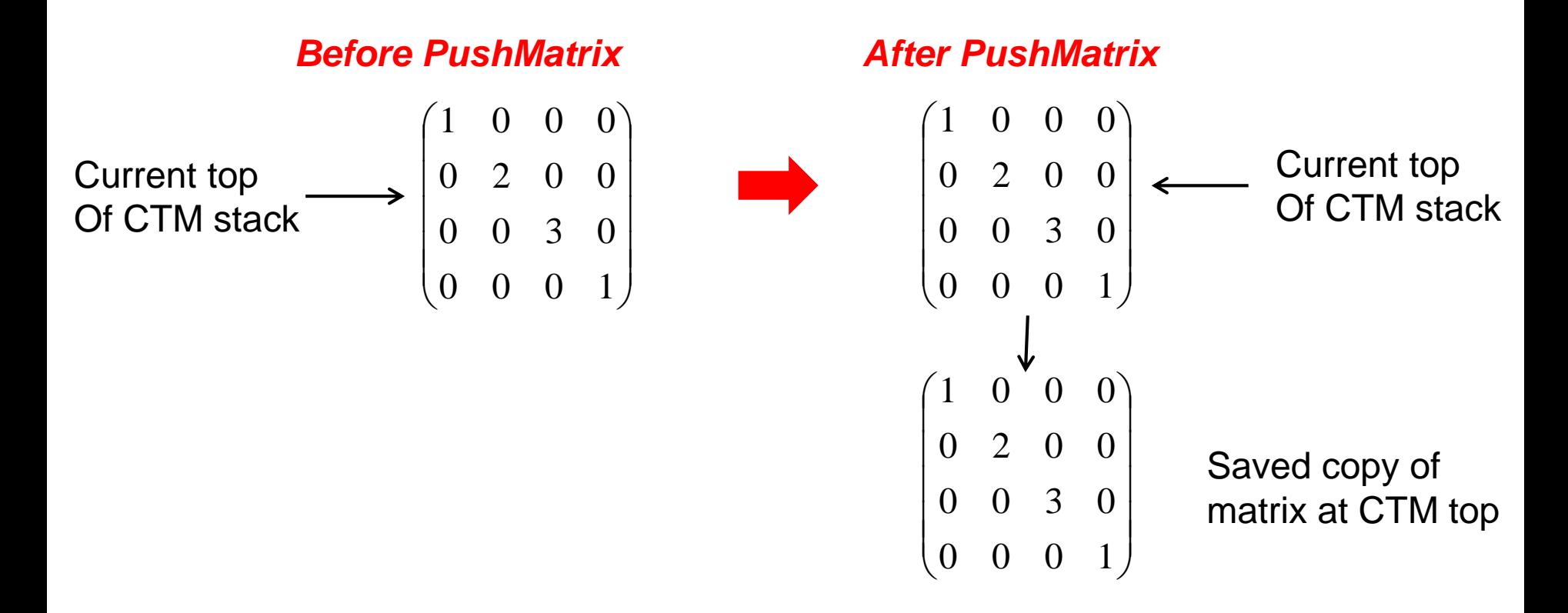

#### **PushMatrix**

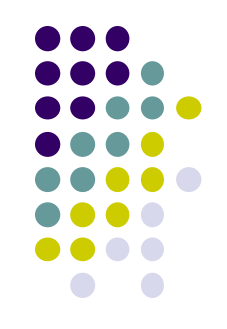

- Further Rotate, Scale, Translate affect only top matrix
- E.g. **ctm = ctm \* Translate (3,8,6)**

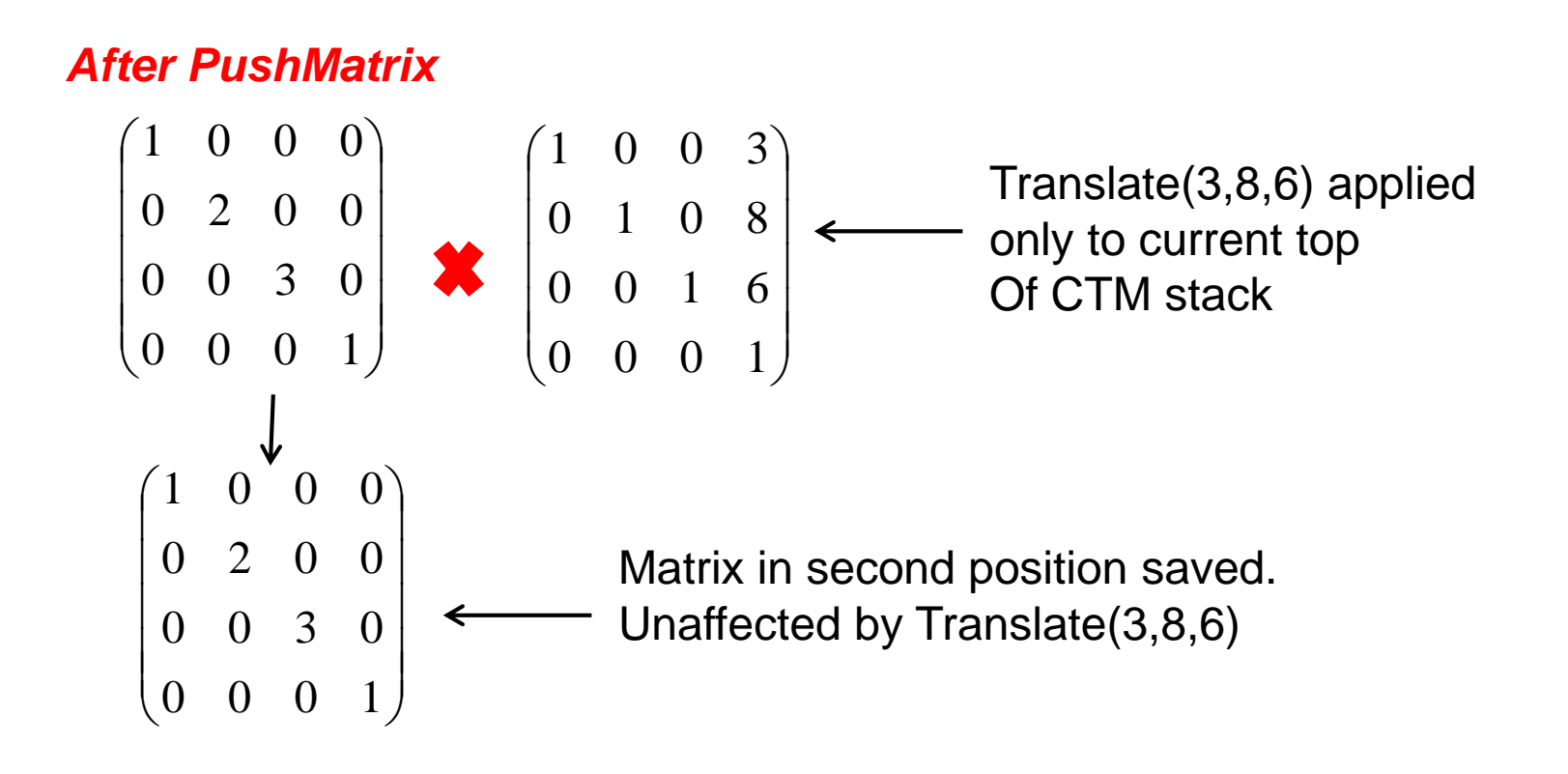

## **PopMatrix**

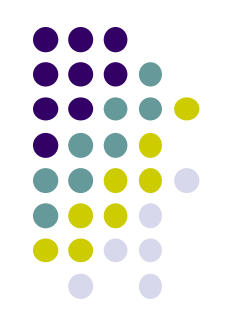

 **PopMatrix( ):** Delete position 1 matrix, position 2 matrix becomes top

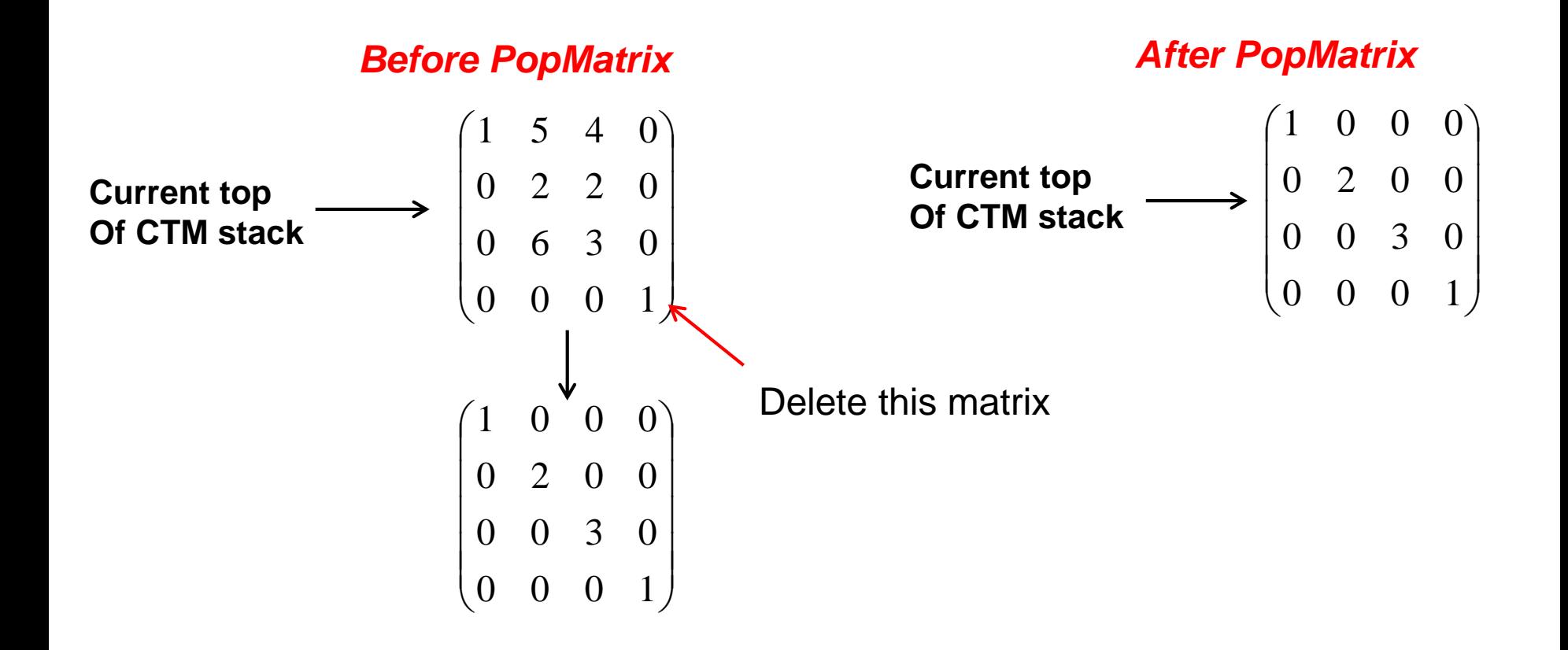

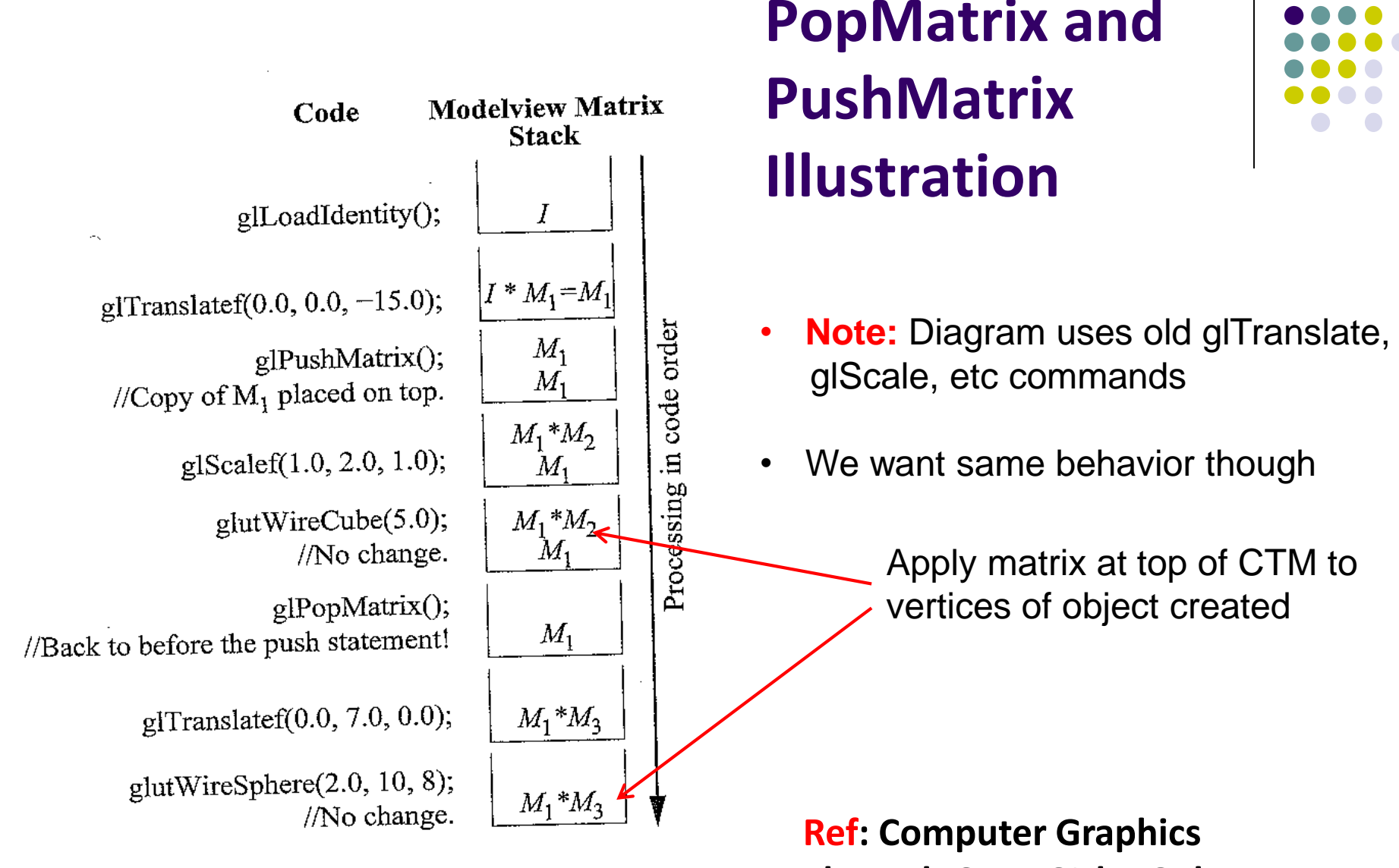

Figure 4.19: Transitions of the modelview matrix stack.

**Through OpenGL by Guha**

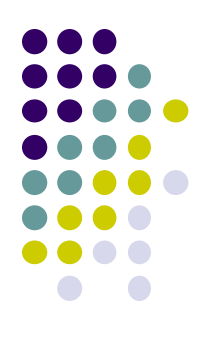

### **Humanoid Figure**

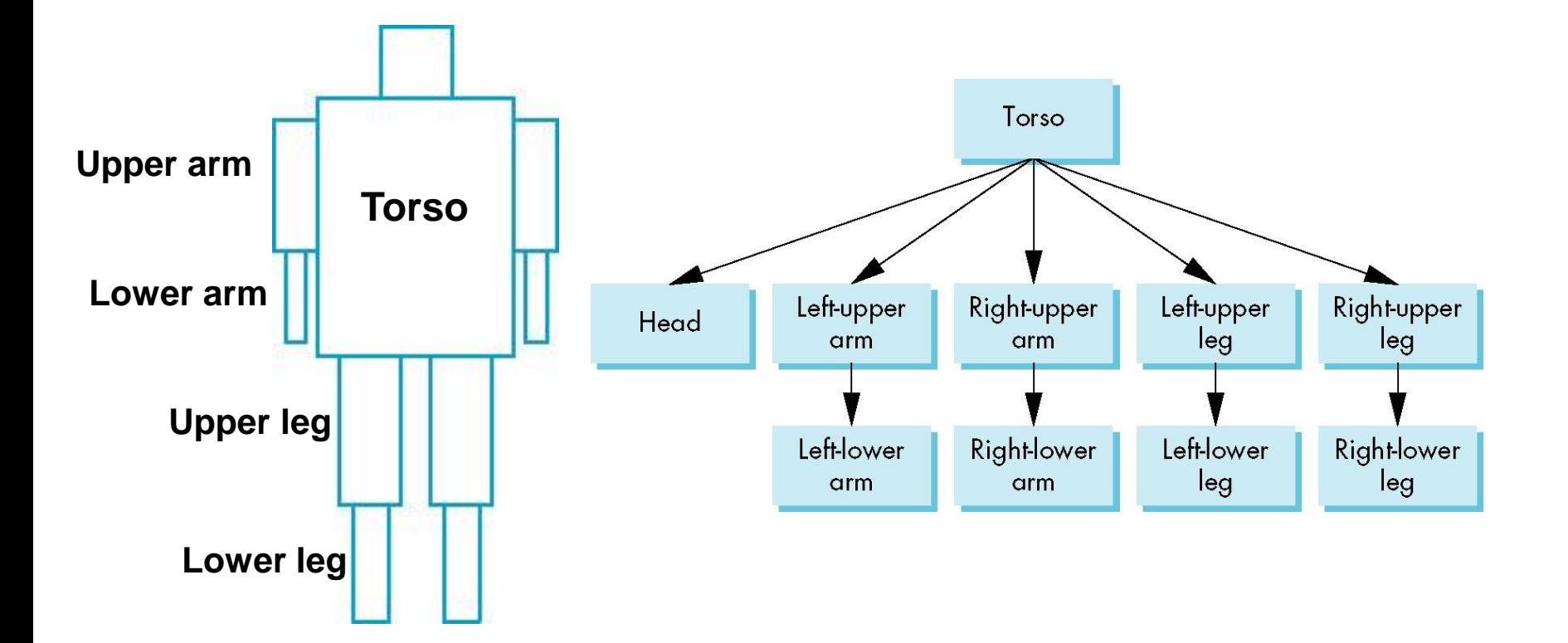

# **Building the Model**

- Draw each part as a function
	- **torso()**
	- **left\_upper\_arm(), etc**
- **Transform Matrices:** transform of node wrt its parent
	- $\bullet$   $\mathbf{M}_{\text{ll}_2}$  positions left lower arm with respect to left upper arm
- Stack based traversal (push, pop)

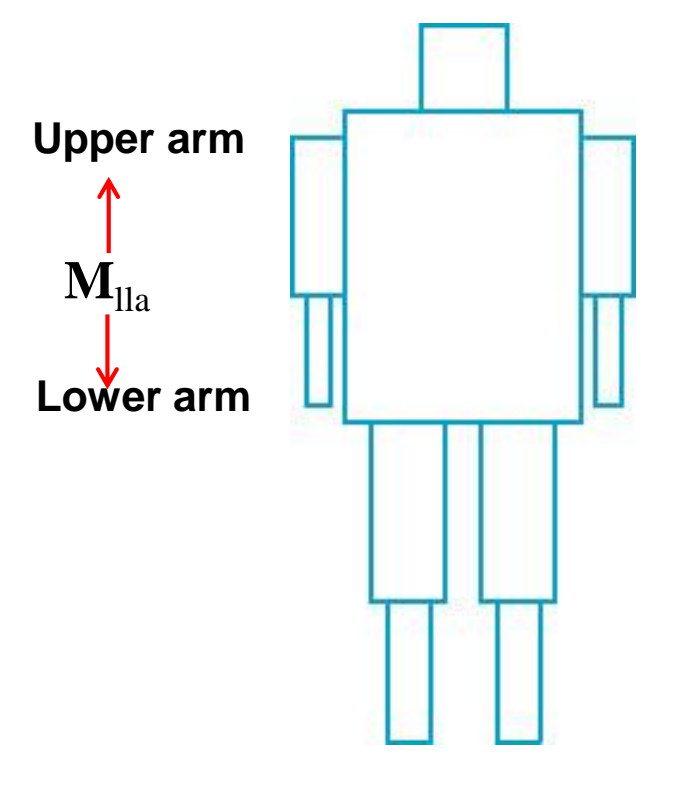

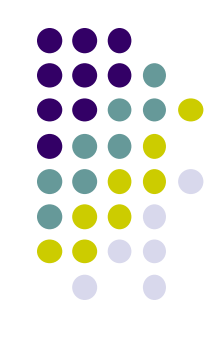

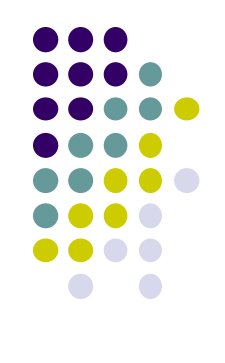

#### **Draw Humanoid using Stack**

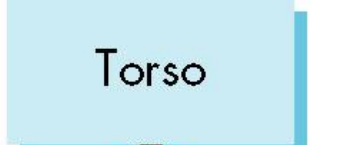

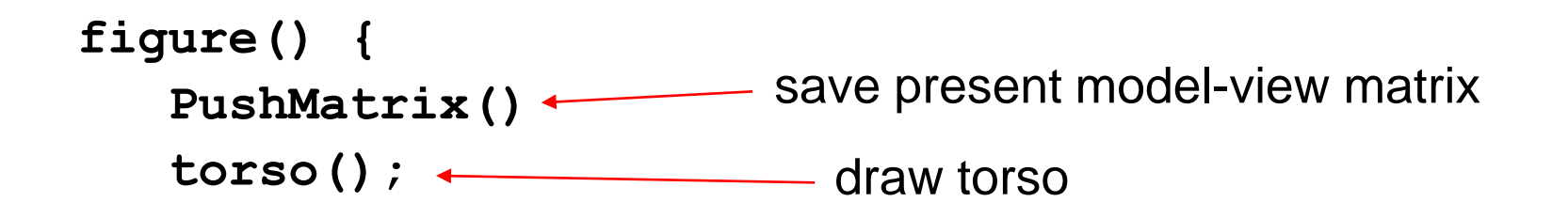

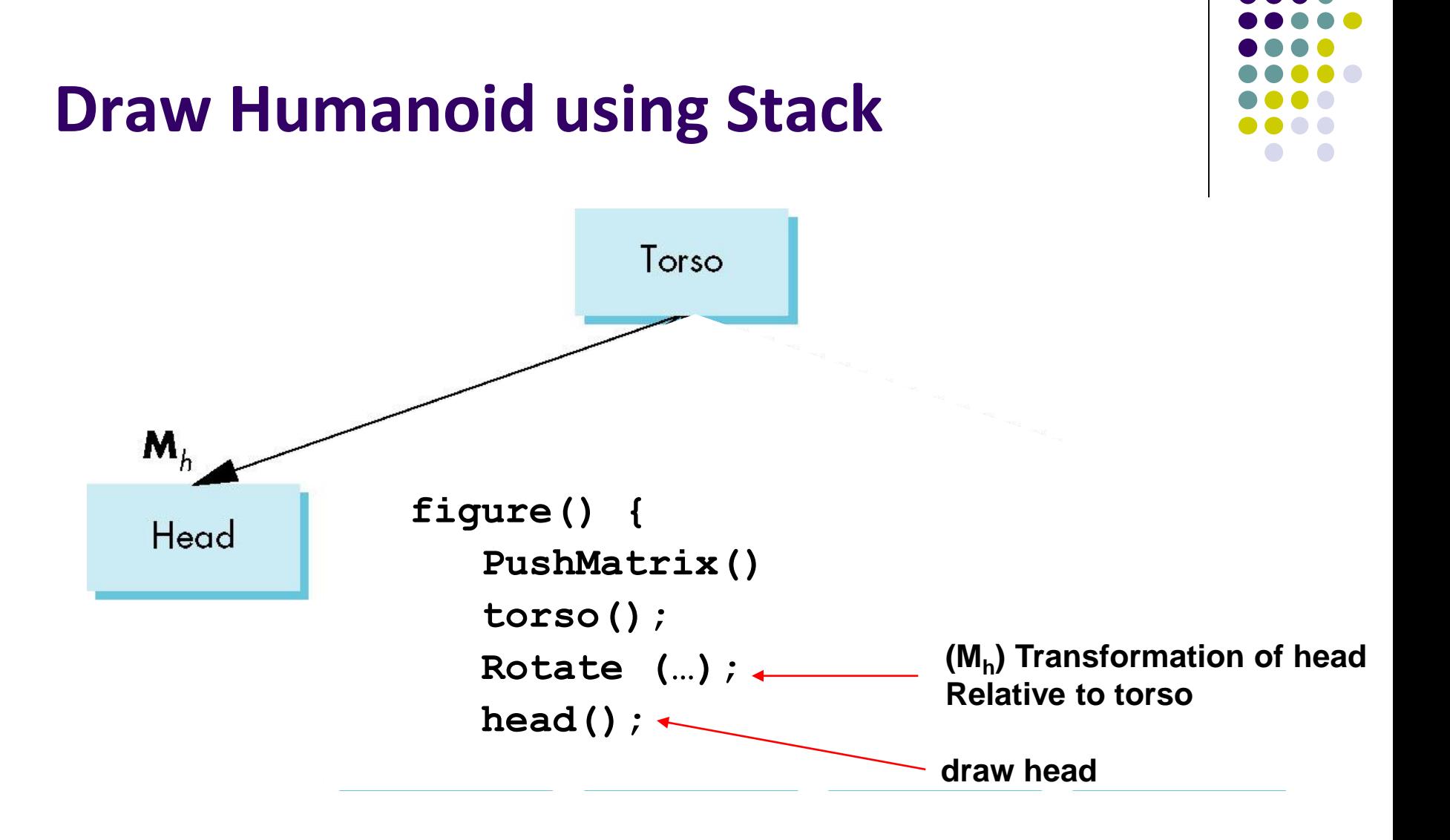

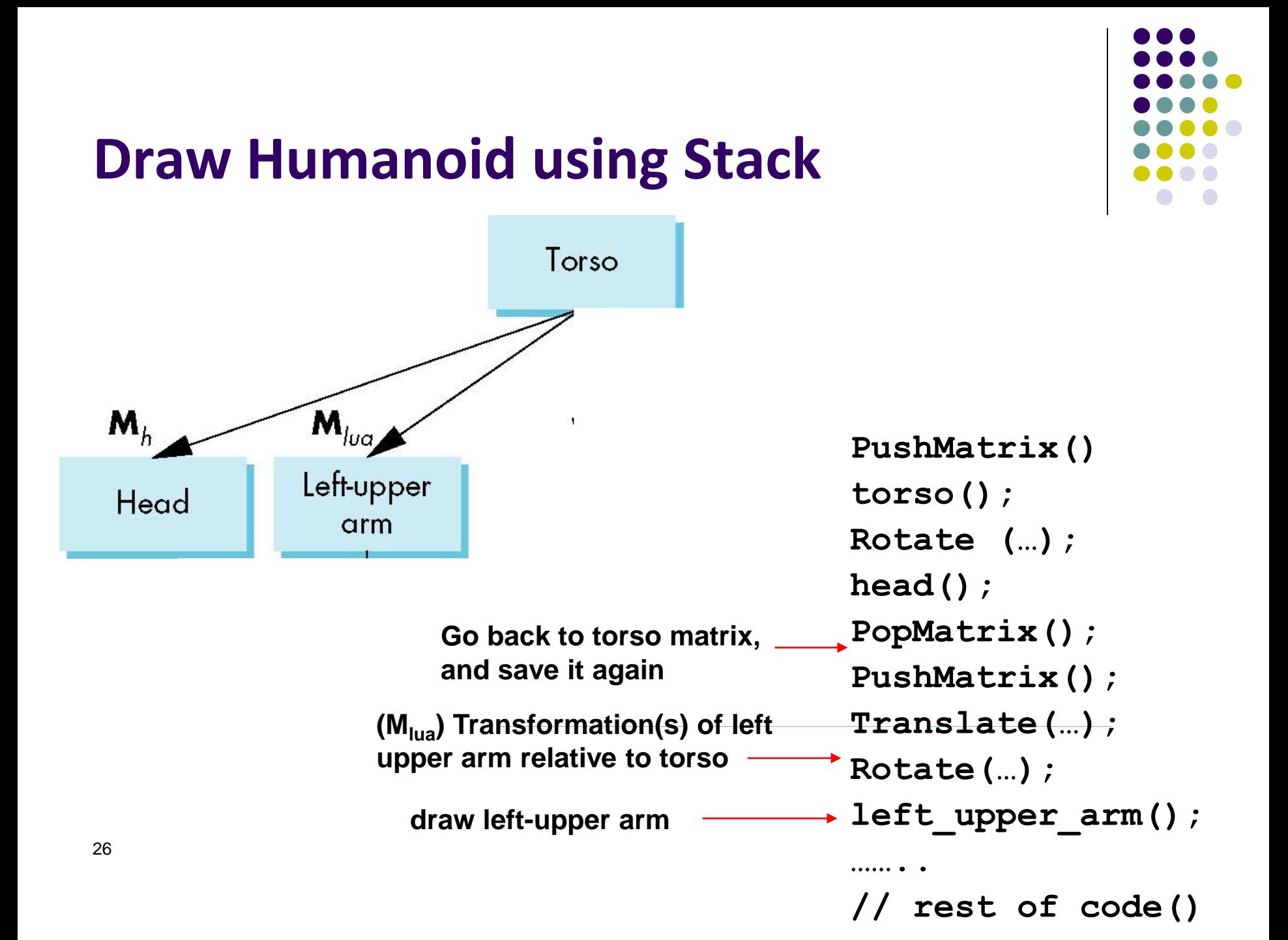

#### **Complete Humanoid Tree with Matrices**

![](_page_26_Figure_2.jpeg)

#### **Scene graph of Humanoid Robot**

#### **VRML**

- **•** Scene graph introduced by SGI Open Inventor
- Used in many graphics applications (Maya, etc)
- Virtual Reality Markup Language
	- Scene graph representation of virtual worlds on Web
	- Scene parts can be distributed across multiple web servers
	- Implemented using OpenGL

![](_page_27_Picture_7.jpeg)

![](_page_27_Figure_8.jpeg)

![](_page_28_Figure_0.jpeg)

#### **References**

 Angel and Shreiner, Interactive Computer Graphics (6th edition), Chapter 8

![](_page_29_Figure_0.jpeg)

#### **Exam 1 Next Week**

#### **Exam 1 Overview**

- Tuesday, February 14, in-class
- Will cover up to lecture 4 (hierarchical transforms)
- Can bring:
	- One page cheat-sheet, hand-written (not typed)
	- Calculator
- Will test:
	- Theoretical concepts
	- Mathematics
	- Algorithms
	- Programming
	- OpenGL/GLSL knowledge (program structure and some commands)

![](_page_30_Figure_12.jpeg)

![](_page_31_Figure_0.jpeg)

# **What am I Really Testing?**

- Understanding of
	- concepts (NOT only programming)
	- programming (pseudocode/syntax)
- Test that:
	- you can plug in numbers by hand to check your programs
	- you did the projects
	- you understand what you did in projects

## **General Advise**

![](_page_32_Figure_1.jpeg)

- **Read your projects** and refresh memory of what you did
- **Read the slides**: worst case if you understand slides, you're more than 50% prepared
- Try to **predict subtle changes** to algorithm.. What ifs?..
- **Past exams**: One sample midterm is on website
- All lectures have references. Look at refs to focus reading
- Do all readings I asked you to do on your own

### **Grading Policy**

![](_page_33_Figure_1.jpeg)

- I try to give as much partial credit as possible
- In time constraints, laying out outline of solution gets you healthy chunk of points
- Try to write something for each question
- Many questions will be easy, exponentially harder to score higher in exam

## **Introduction**

![](_page_34_Figure_1.jpeg)

- Motivation for CG
- Uses of CG (simulation, image processing, movies, viz, etc)
- Elements of CG (polylines, raster images, filled regions, etc)
- Device dependent graphics libraries (OpenGL, DirectX, etc)

# **OpenGL/GLUT**

![](_page_35_Figure_1.jpeg)

- What is OpenGL?
- What is GLUT?
- What is GLSL
- Functionality, how do they work together?
- Sequential Vs. Event-driven programming
- OpenGL/GLUT program structure (create window, init, callback registration, etc)
- GLUT callback functions (registration and response to events)

![](_page_35_Figure_9.jpeg)

# **OpenGL Drawing**

![](_page_36_Figure_1.jpeg)

- Vertex Buffer Objects
- glDrawArrays
- OpenGL :
	- Drawing primitives: GL\_POINTS, GL\_LINES, etc (should be conversant with the behaviors of major primitives)
	- Data types
	- Interaction: keyboard, mouse (GLUT\_LEFT\_BUTTON, etc)
	- OpenGL state
- GLSL Command format/syntax
- Vertex and fragments shaders
- Shader setup, How GLSL works

# **2D Graphics: Coordinate Systems**

- **Screen coordinate system/Viewport**
- World coordinate system/World window
- Setting Viewport
- Tiling, aspect ratio

![](_page_37_Figure_5.jpeg)

## **Fractals**

![](_page_38_Figure_1.jpeg)

- What are fractals?
	- Self similarity
	- Applications (clouds, grass, terrain etc)
- Mandelbrot set
	- Complex numbers: s, c, orbits, complex number math
	- Dwell function
	- Assigning colors
	- Mapping mandelbrot to screen
- Koch curves, gingerbread man, hilbert transforms

# **Points, Scalars Vectors**

- Vector Operations:
	- Addition, subtraction, scaling
	- Magnitude
	- Normalization
	- Dot product
	- Cross product
	- Finding angle between two vectors
- Finding normal of plane using cross product, Newell method

![](_page_39_Figure_9.jpeg)

# **Transforms**

- Homogeneous coordinates Vs. Ordinary coordinates
- 2D/3D affine transforms: rotation, scaling, translation, shearing
- Should be able to take problem description and build transforms and apply to vertices
- 2D: rotation (scaling, etc) about arbitrary center:
	- $\bullet$  T(Px,Py) R( $\theta$ ) T(-Px,-Py) \* P
- Composing transforms
- 3D rotation:
	- x-roll, y-roll, z-roll, about arbitrary vector (Euler theorem) if given azimuth, latitude of vector or (x, y, z) of normalized vector
- Matrix multiplication!!
- Hierarchical transforms!!

![](_page_40_Figure_11.jpeg)

#### **Building 3D Models**

- Drawing Polygonal meshes
- **•** Edge list
- Vertex List

![](_page_41_Figure_4.jpeg)